## **MindMaps mit LearningApps**

Auf der Seite www.LearningApps.org lassen sich schnell einfache MindMaps zur kollaborativen Bearbeitung erstellen:

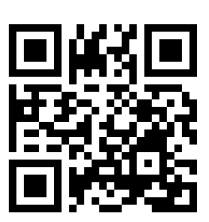

## **-> MindMap-Aktivität anlegen gemäß folgender Anleitung:**

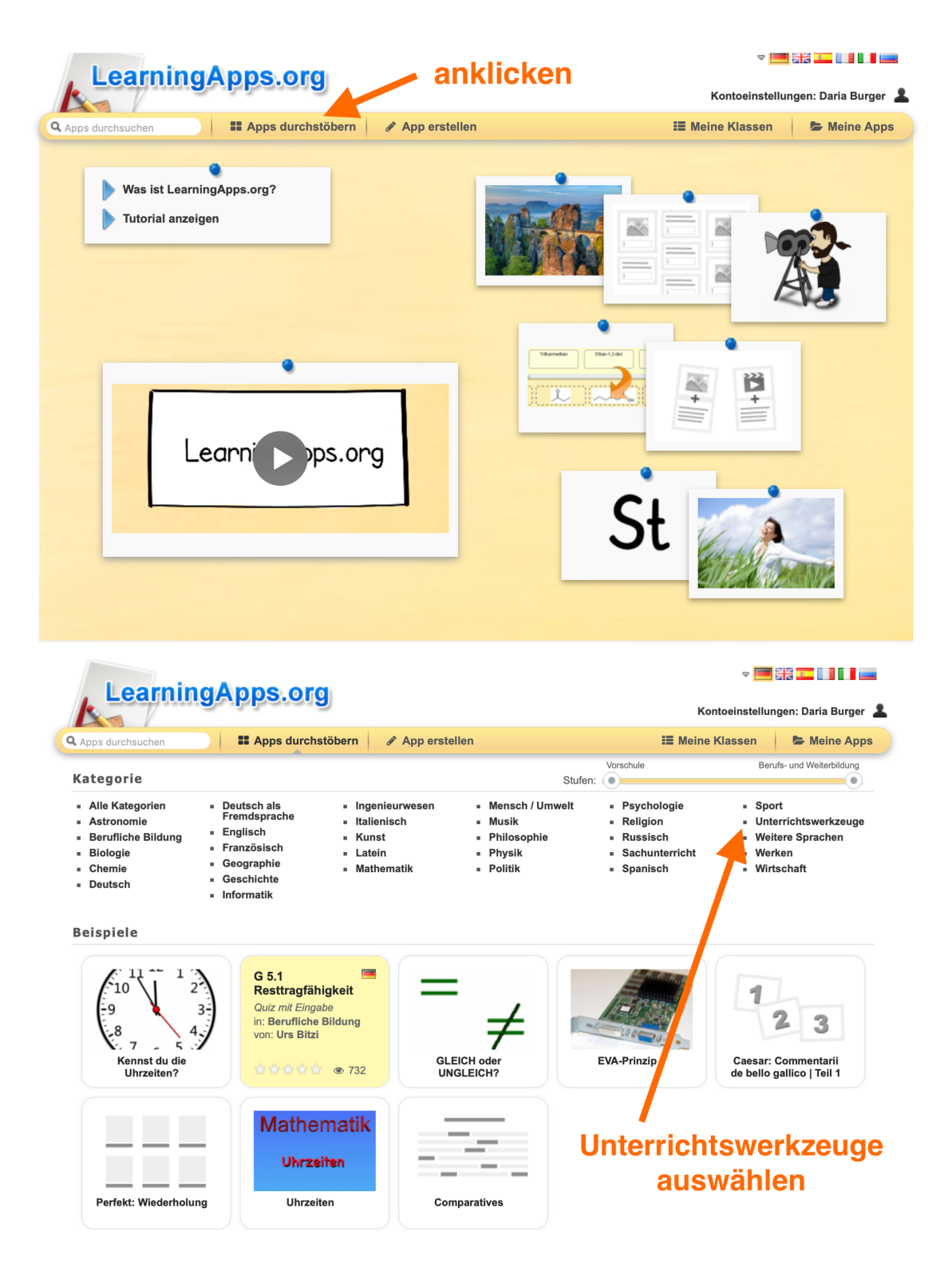

## Medientechnik/Mediendesign Seite 1/2

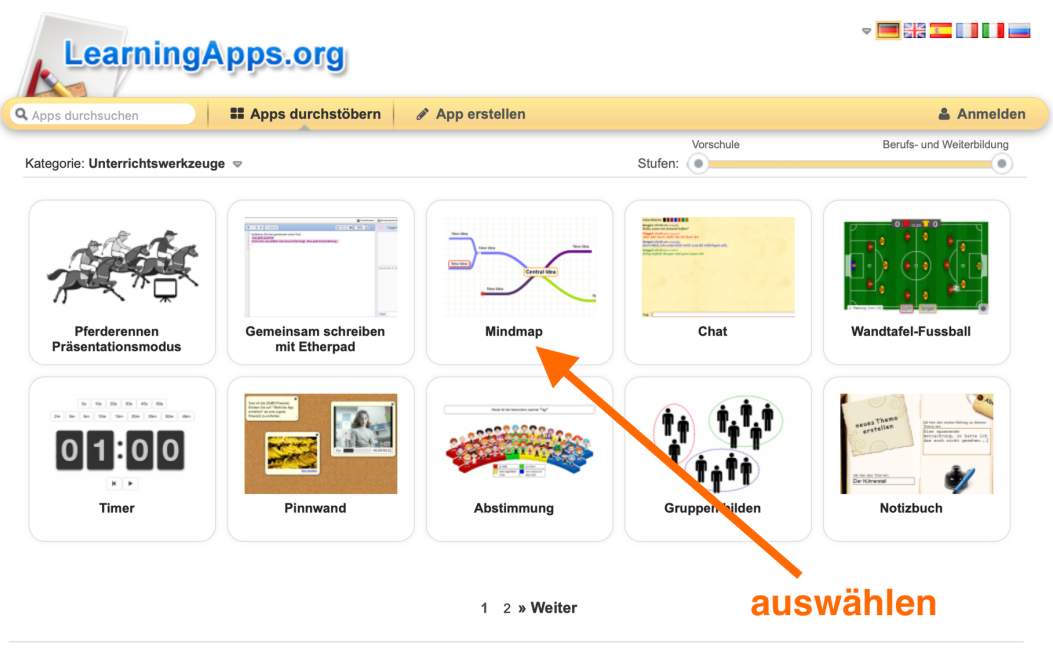

über LearningApps.org Impressum Datenschutz / Rechtliches

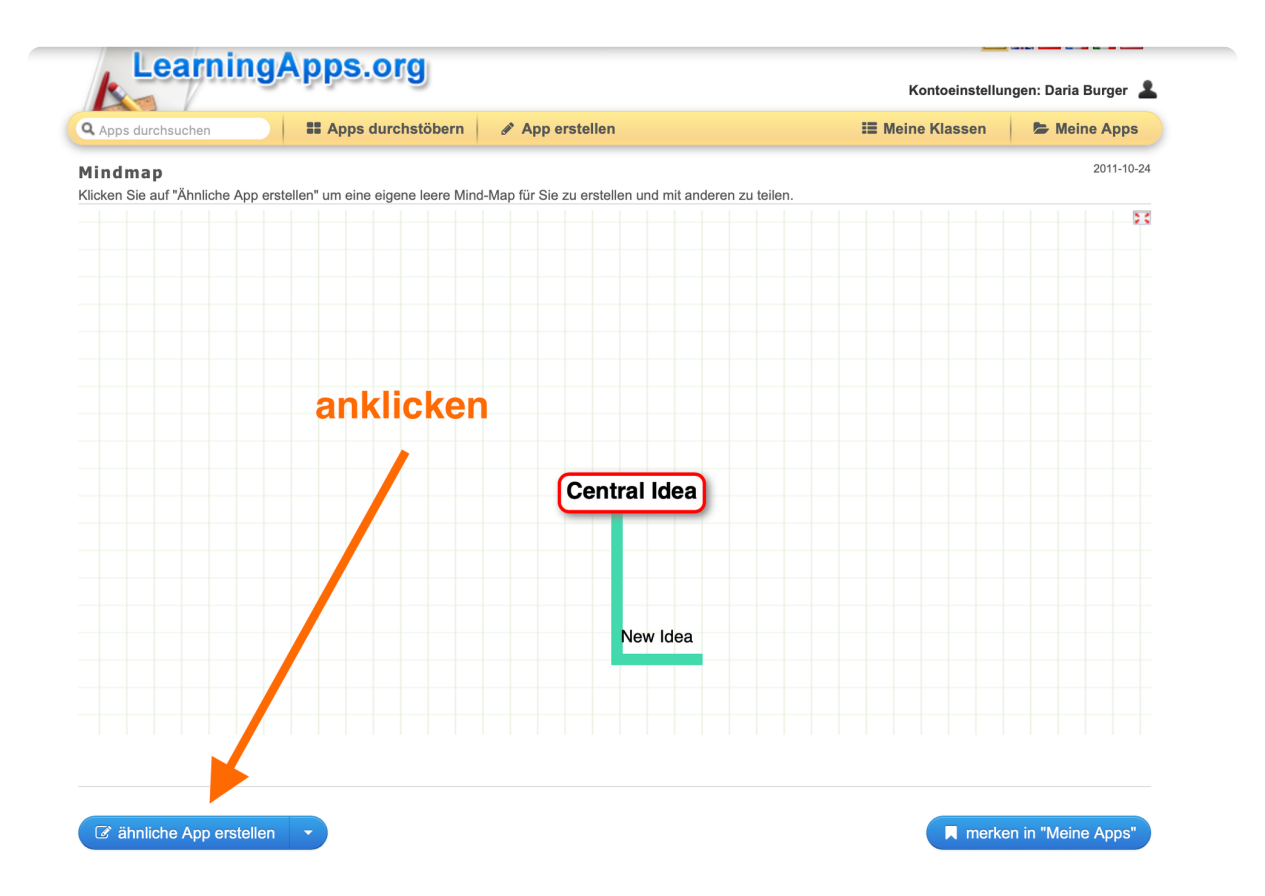

- **-> Aufgabenstellung und evtl. Hilfestellung eingeben**
- **-> Fertigstellen und Vorschau anzeigen**
- **-> Die Aktivität per Link oder QR-Code zur (gemeinsamen) Bearbeitung bereitstellen**

## Medientechnik/Mediendesign Seite 2/2